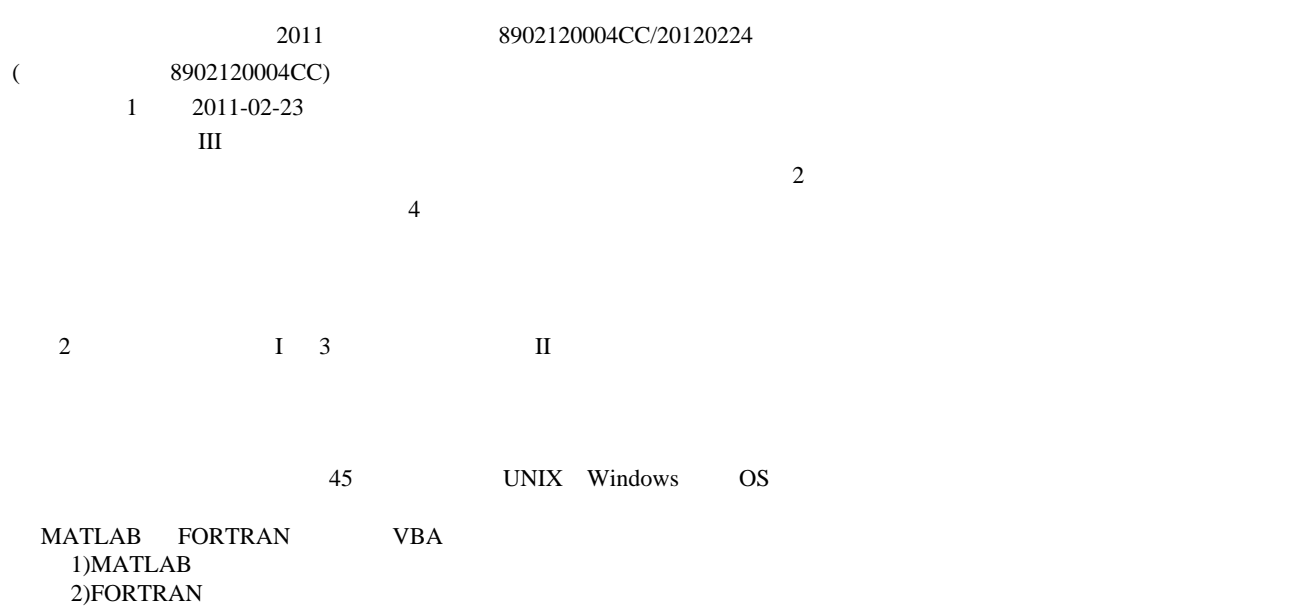

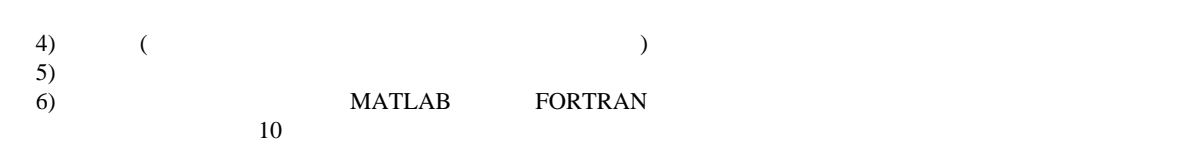

 $\overline{3}$ ) :

## **MATLAB**

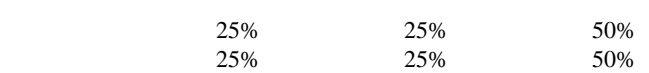

 $(B)$ 

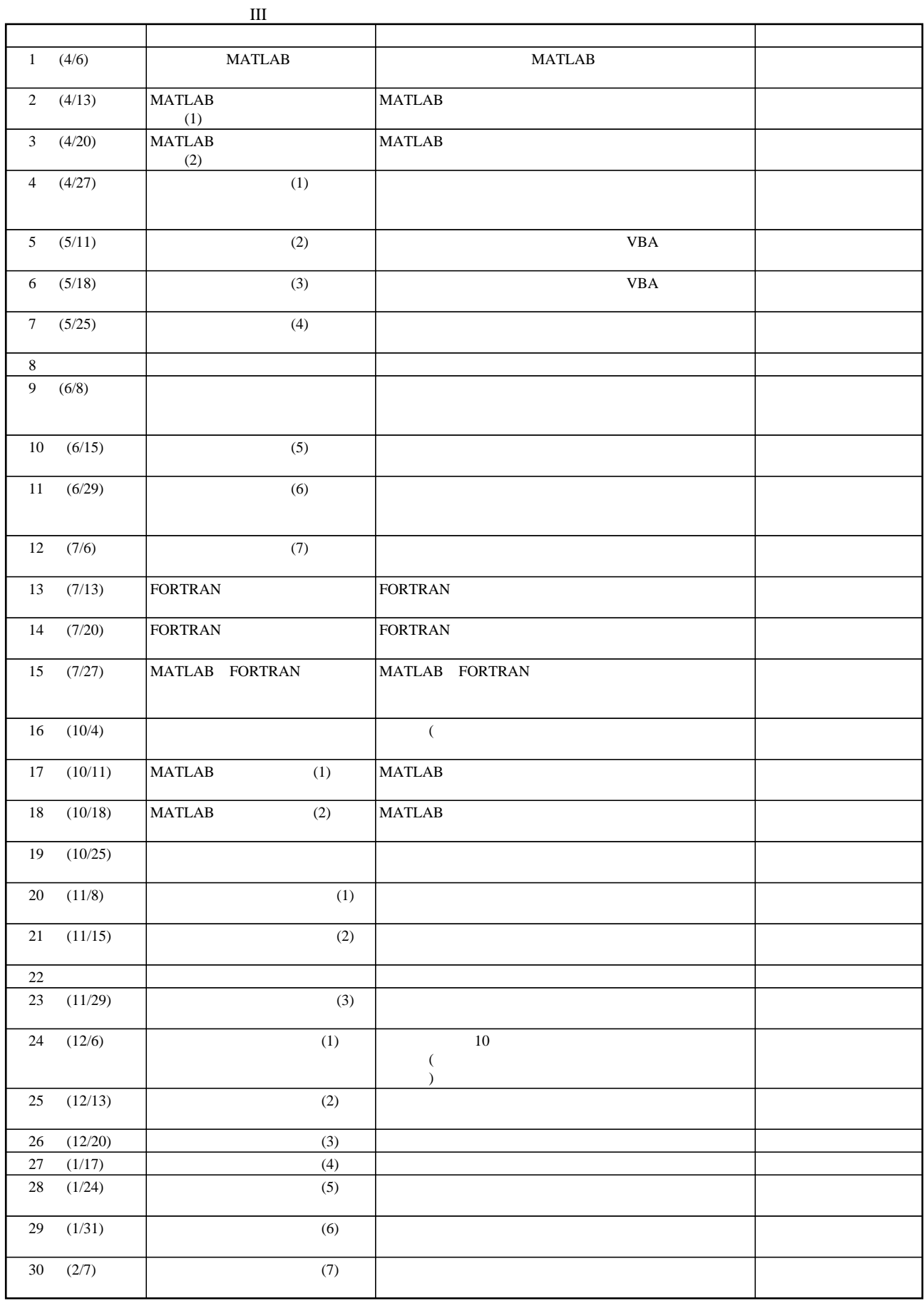